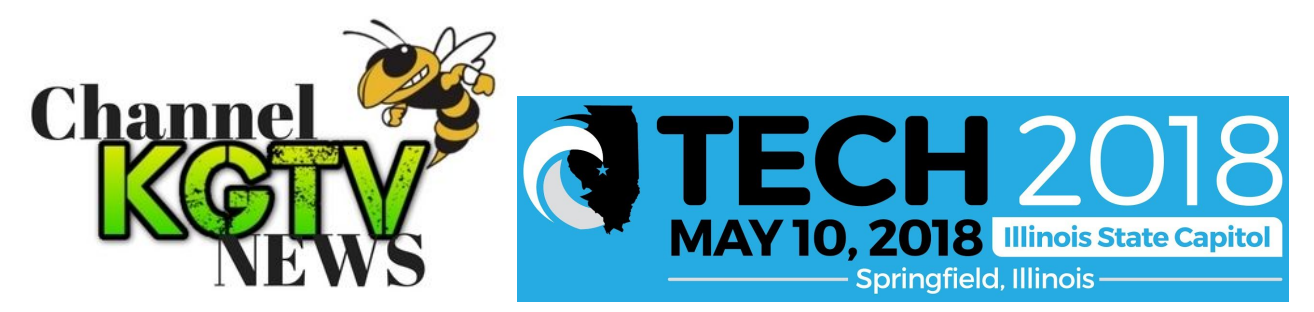

## Kelvin Grove Middle School Lockport, IL

Superintendent: Donna J. Gray Principal: Mr. John R. Jennings II Sponsors: Sharon McCartan Bruemmer, Dianna Skoczek www.kgcyberlibrary.weebly.com www.d91.net Twitter: @cyberlibrary

## KGTV: Kelvin Grove School's KGTV Story

Technology is utilized daily at Kelvin Grove School and in the Learning Resource Center. In 2012, students and staff began brainstorming different ways to deliver the school's daily announcements. After seeing a colleague demonstrate green screen technology using an iPad and a portable green screen -- we found a way to incorporate that concept into Kelvin's daily announcements, thereby allowing not only the school community to view/hear announcements, but community stakeholders as well. We also incorporated our video announcements into our website. It's simple: students observe a moment of silence, say the Pledge of Allegiance -- and hear important and fun announcements each morning. Parents and community have access to KGTV broadcasts via [www.d91.net.](http://www.d91.net/) We travel to other lands (via chroma key "green screen" technology) or broadcast from our professional "news" studio.

Kelvin Grove serves students in grades  $4-8$ , and each student has access to a chromebook. There are 6 iPads in the KG LRC and an iPad Pro used primarily for KGTV production. The LRC receives maker kit loans from Illinois State Library. Kelvin Grove is a Google Apps for Education (GAFE) school, thereby allowing students to collaborate in real time. In the LRC, students are given the opportunity to not only work with the green screen, but partake in a wide variety of tech experiences due to the maker kit loans from Illinois State Library. From 3D printers, Makey Makey kits -- to Sphero Robots and Silhouette 2D printers -- our students get to sample a variety of technology. We also use chroma-key to create digital storytelling and use iPads to create stop-motion animation shorts, We visit story settings via Google Earth and code each year, too. Student patrons can access digital reading content affordably via eRead Illinois (originally funded by Illinois Secretary of State). Throughout all curriculum, Kelvin finds a way to use technology to infuse excitement into daily lesson planning and student collaboration and production.

Our school also offers formal technology classes to students (one trimester per school year to grades 6, 7, 8) and weekly to grades 4  $\mathcal{G}$  5. Students follow a rigorous and challenging curriculum, in addition to working on keyboarding skills and have access to 3-D printing and CAD and coding -- in addition to exploring a wide variety of technologies and learning and practicing digital citizenship.

Kelvin students (and faculty) would be delighted if state funding for technology increased as they LOVE when the Illinois State Library Maker Kits arrive. They constantly find innovative and creative ways to use these technologies -- and are eager to suggest, explore and devise new collaborations. If state funding increased for tech, one student exclaimed, "We could make a big, GIANT dedicated green screen studio for students and classes to use throughout the entire building, and build and paint a studio desk green, and buy awesome props, and a better virtual background . . . and . . .?"

AND: Welcome to students  $\mathcal{C}$  tech at Kelvin Grove where kids dream, think, create, explore, act AND care!

*Source: Do Ink (DK Pictures, Inc.)*

## HOW THE GREEN SCREEN EFFECT WORKS

"The green screen effect works by combining images from two sources into a single image. The two source images are stacked in layers, one in front of the other. Normally, you'd only be able to see the image in front, since it would block your view of the background image. The trick is to make portions of the foreground image transparent, allowing the corresponding parts of the background image to show through. The green screen effect does that by looking for a specific color (like green, for example!) in the foreground image and then erasing any portions of the image that contain that color. The process looks like this:

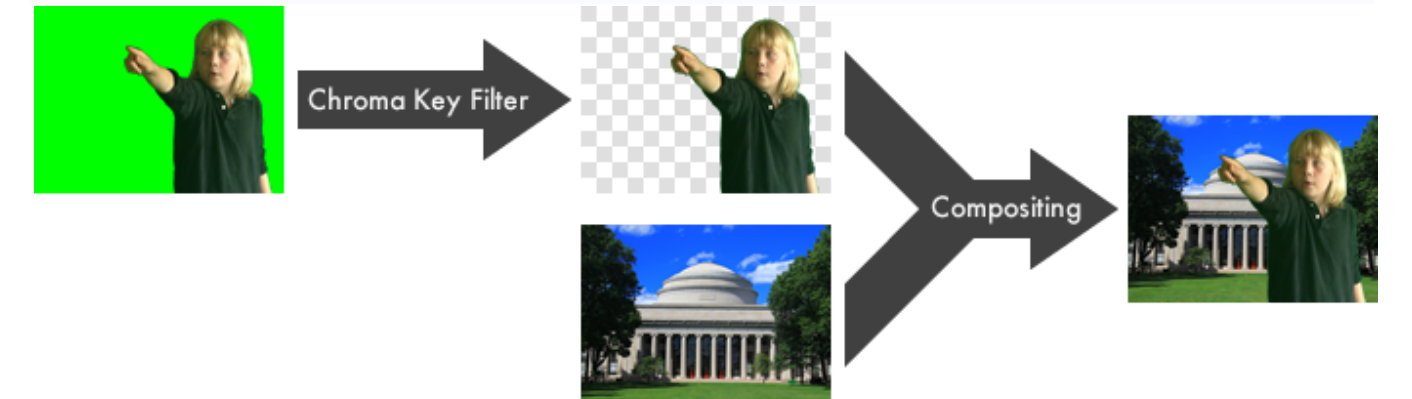

There are two steps in the process of combining the images. First, the foreground image is run through a **chroma key filter**. This filter looks for portions of the image that contain the chroma key color – green in this example – and makes those areas of the image transparent. The second step combines the two images, letting the background image show through the transparent regions of the filtered foreground image. This is called **compositing** the images."

Kelvin Grove students use Do Ink software to produce a wide variety of both still and video imagery -- during LRC times and daily for KGTV daily announcement videocasts.

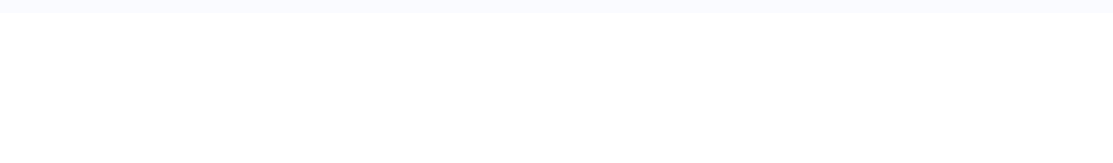